**RESEARCH POSTER PRESENTATION DESIGN © 2011 www.PosterPresentations.com**

Education and technology over the past few decades have become increasingly entwined. Everything from iPads® to fully electronic universities have become a norm in teaching. With such a profound influence that these electronic learning environments are having, critical evaluation of effective strategies and best practices are necessary. Unfortunately, these studies about technology and education vary greatly in focus and results and the vastness of what has been published is astonishing. What is most fascinating is how quickly technology has been thrown into education without supporting evidence to show how or if it is effective the classroom. Technology needs to be implemented in an academic way such that it benefits the student and the education system overall. While electronic content to supplement student learning has been implemented in the classroom, much of what has been introduced does not allow students to reach their full potential in learning through technology. This is due mostly to a lack of resources and support at the classroom level and a lack of understanding of how technology can be used to teach more effectively. This research aims to correct this lack of understanding by further studying how students learn introductory chemistry and how technology can be used in teaching to improve student learning. Overall this project will focus on how and if electronic material can replace traditional methods. We hypothesize that this is only possible if the instructor is capable of anticipating student pitfalls; implementing strategies to improve comprehension, problem solving, and analytical skills; and anticipating problems that may arise in an electronic learning environment.

## **Abstract**

- Effective Strategies for Online Learning:
- anticipating student pitfalls
- implementing strategies to improve comprehension, problem solving, and analytical skills;
- anticipating problems that may arise in an electronic learning environment
- Identify if and how technology can be implemented into introductory chemistry education
	- Utilize student perspective
	- Assess student perceptions
	- Identify useful software and hardware
- Develop online content for future online introductory chemistry class implementing techniques based on student responses

## **Objectives**

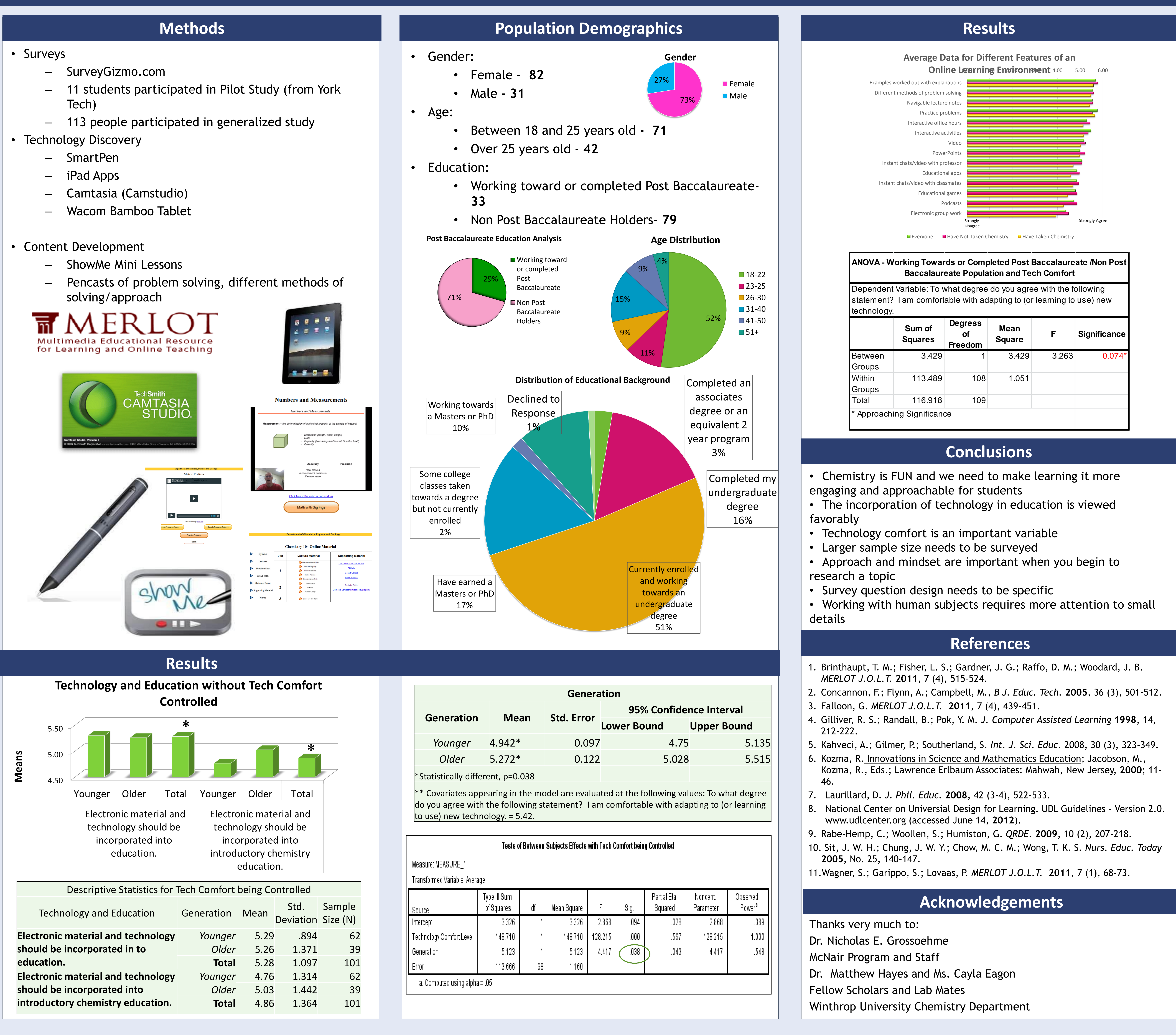

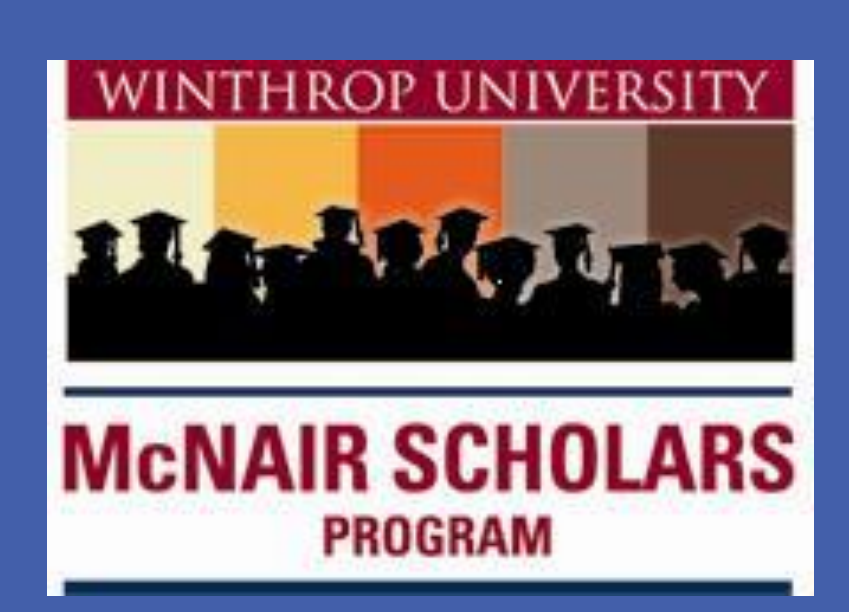

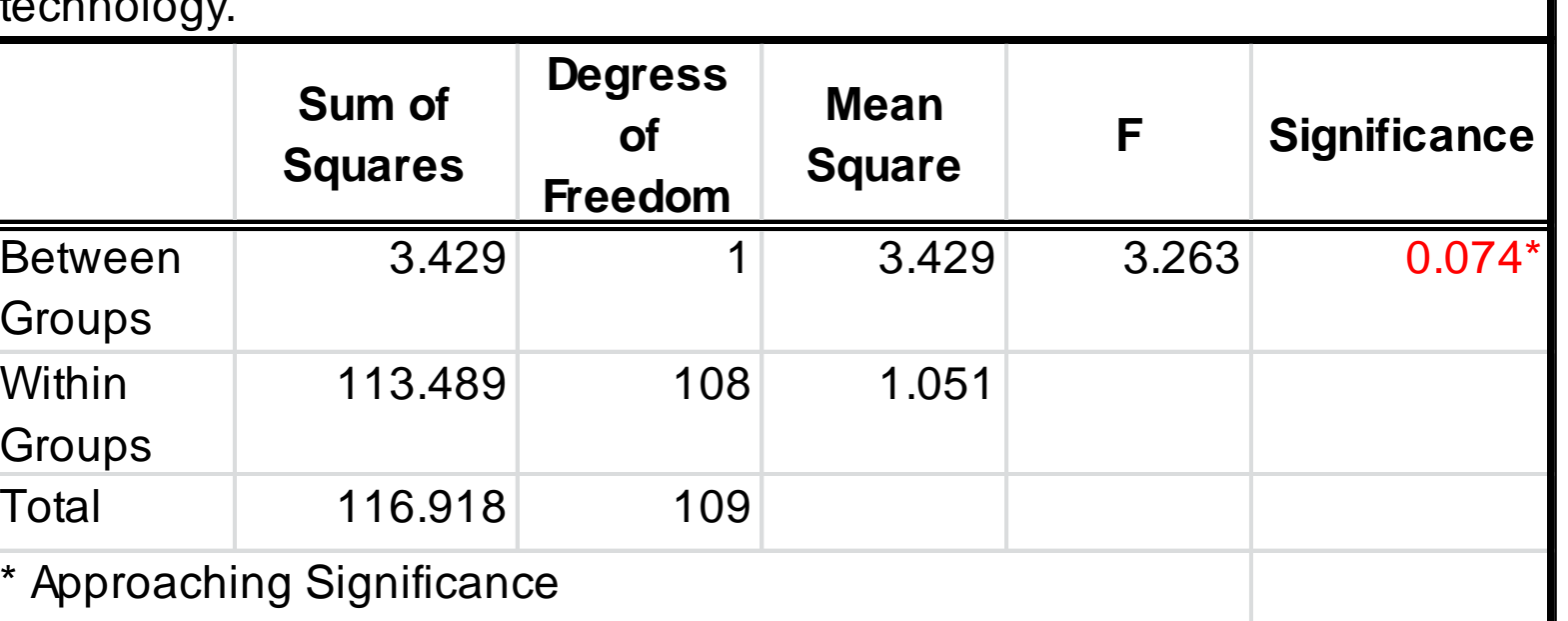

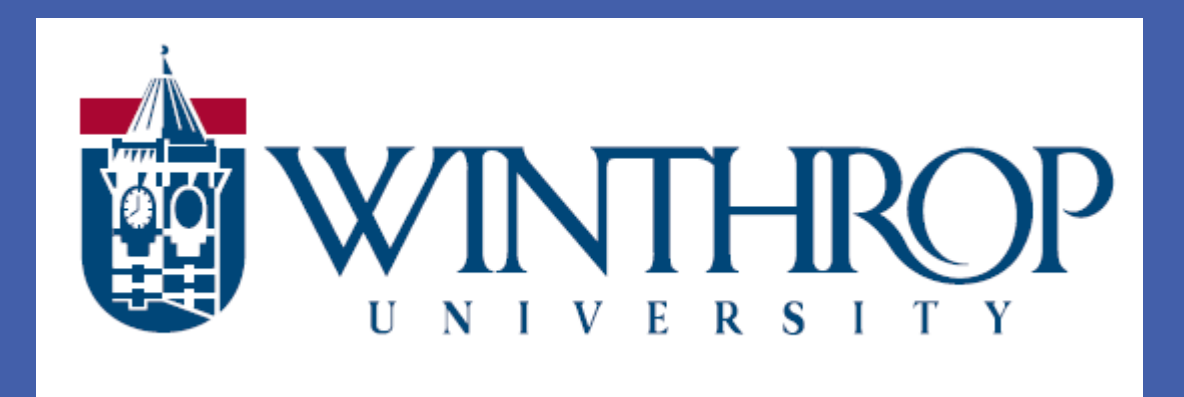

# **Investigations and Development of Strategies to Effectively Teach Introductory Chemistry through an Online Platform**

Dr. Nicholas E. Grossoehme and Amy Moore

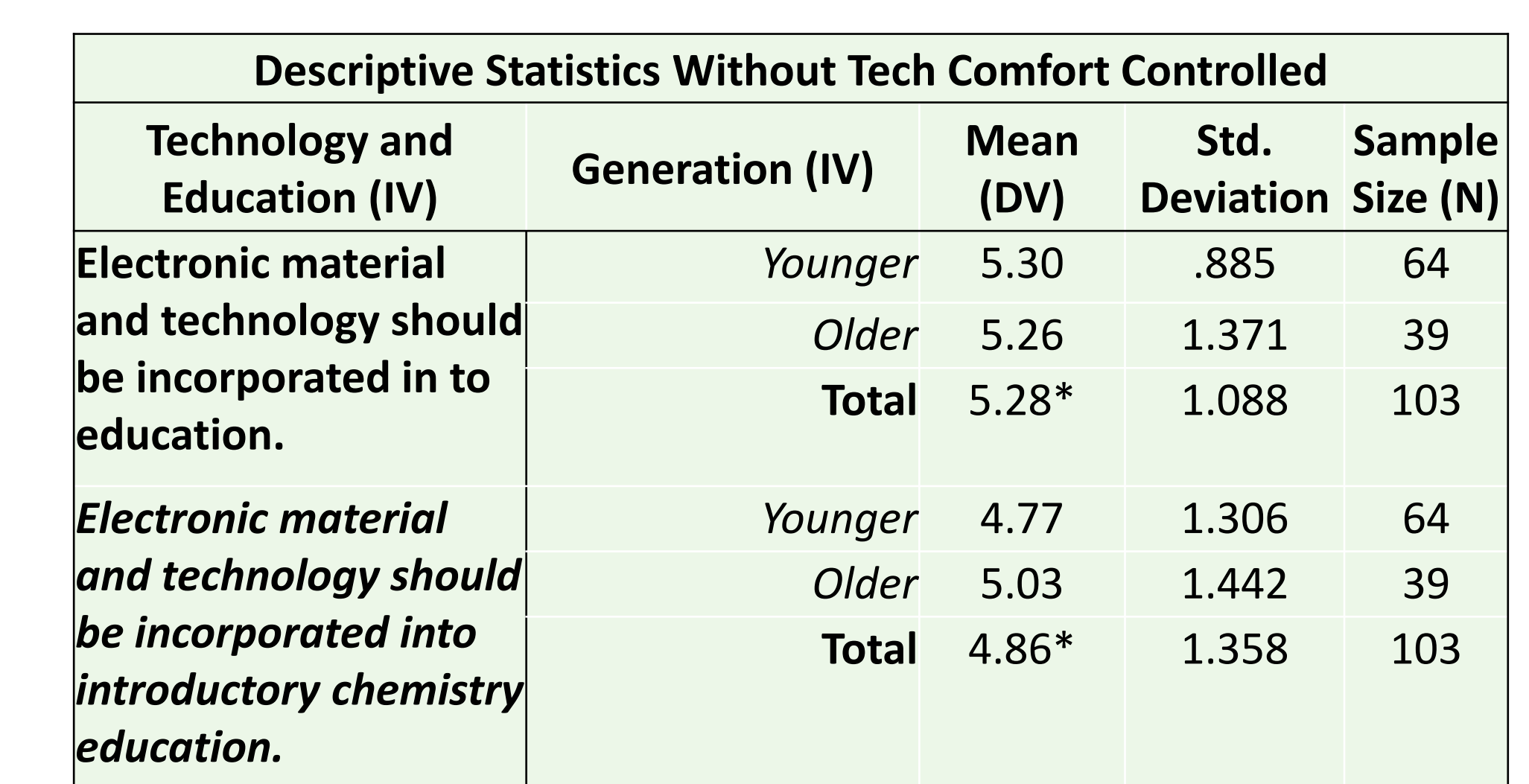

### **Tests of Within-Subiects Contrasts**

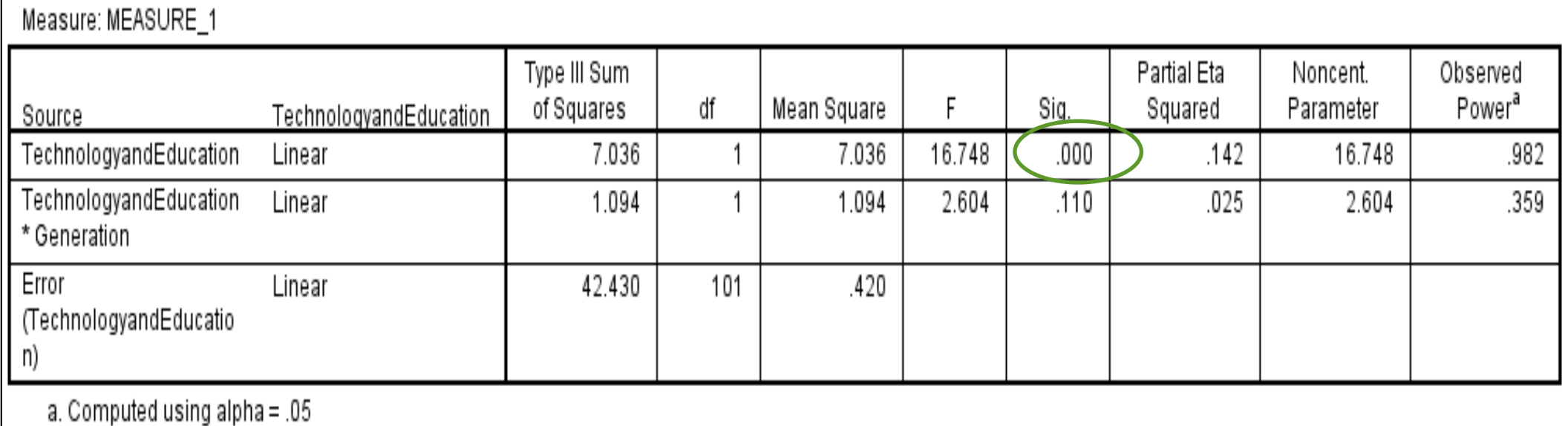